# Package 'seer'

December 8, 2021

<span id="page-0-0"></span>Type Package

Title Feature-Based Forecast Model Selection

Version 1.1.7

Maintainer Thiyanga Talagala <tstalagala@gmail.com>

Description A novel meta-learning framework for forecast model selection using time series features. Many applications require a large number of time series to be forecast. Providing better forecasts for these time series is important in decision and policy making. We propose a classification framework which selects forecast models based on features calculated from the time series. We call this framework FFORMS (Feature-based FORecast Model Selection). FFORMS builds a mapping that relates the features of time series to the best forecast model using a random forest. 'seer' package is the implementation of the FFORMS algorithm. For more details see our paper at <[https://www.monash.edu/business/econometrics-and-business-statistics/](https://www.monash.edu/business/econometrics-and-business-statistics/research/publications/ebs/wp06-2018.pdf) [research/publications/ebs/wp06-2018.pdf](https://www.monash.edu/business/econometrics-and-business-statistics/research/publications/ebs/wp06-2018.pdf)>.

## License GPL-3

URL <https://thiyangt.github.io/seer/>

#### BugReports <https://github.com/thiyangt/seer/issues>

**Depends**  $R (= 3.2.3)$ 

Imports stats, urca, forecast (>= 8.3), dplyr, magrittr, randomForest, forecTheta, stringr, tibble, purrr, future, furrr, utils, tsfeatures, MASS

#### Encoding UTF-8

RoxygenNote 7.1.2

Suggests testthat (>= 2.1.0), covr, repmis, knitr, rmarkdown, ggplot2, tidyr, Mcomp, GGally

#### NeedsCompilation no

Author Thiyanga Talagala [aut, cre] (<<https://orcid.org/0000-0002-0656-9789>>), Rob J Hyndman [ths, aut] (<<https://orcid.org/0000-0002-2140-5352>>), George Athanasopoulos [ths, aut]

Repository CRAN

Date/Publication 2021-12-08 05:20:02 UTC

## R topics documented:

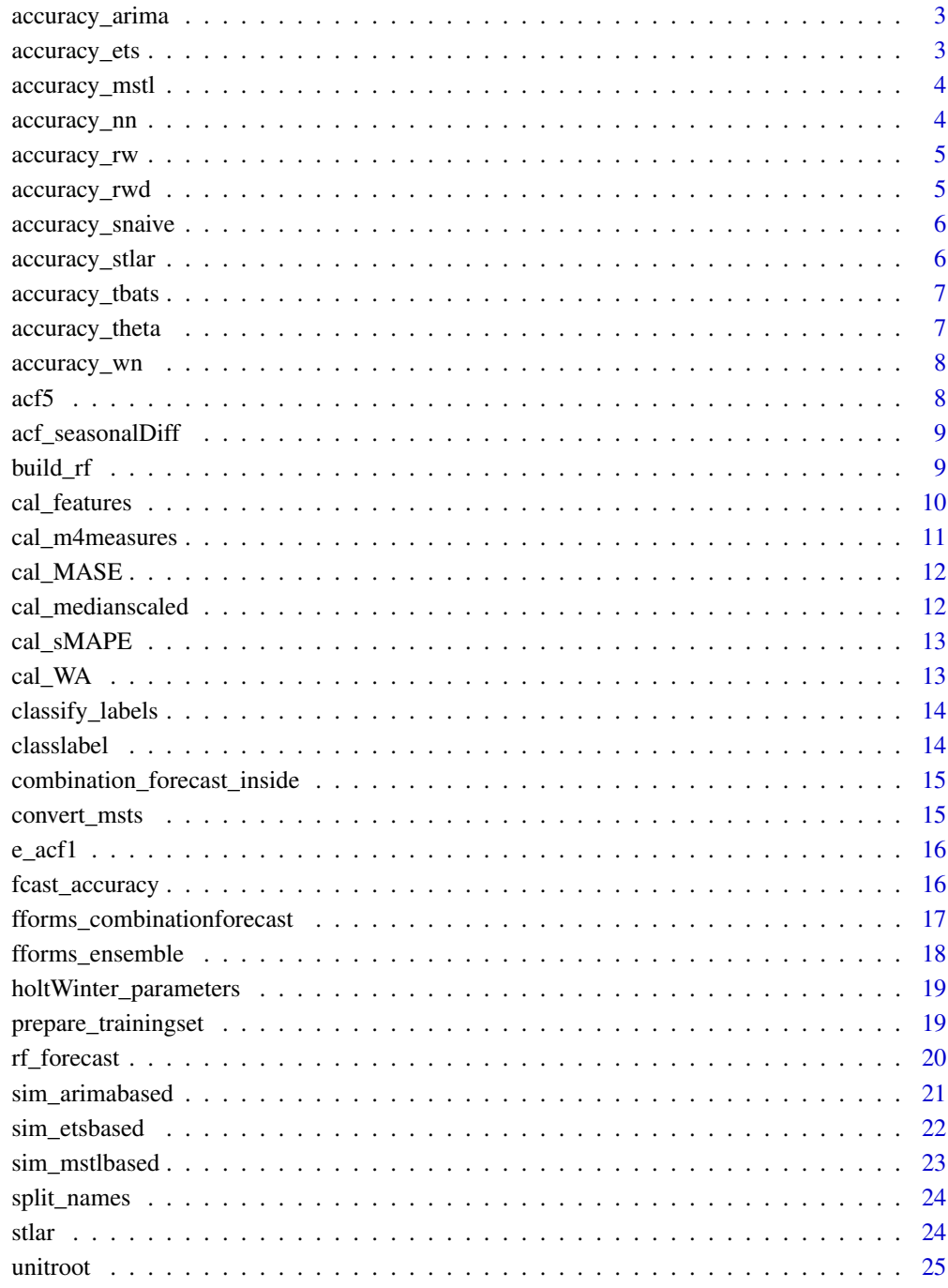

<span id="page-2-0"></span>

Calculate accuracy measue based on ARIMA models

## Usage

accuracy\_arima(ts\_info, function\_name, length\_out)

## Arguments

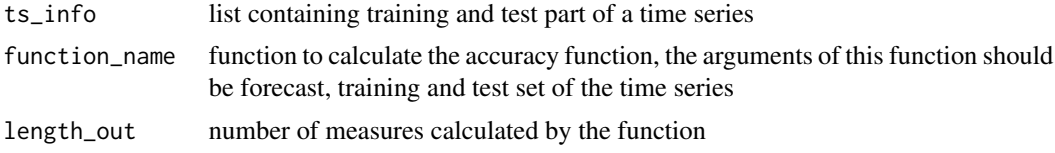

## Value

a list which contains the accuracy and name of the specific ARIMA model.

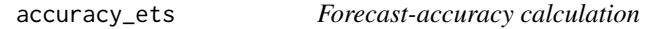

## Description

Calculate accuracy measure based on ETS models

## Usage

accuracy\_ets(ts\_info, function\_name, length\_out)

## Arguments

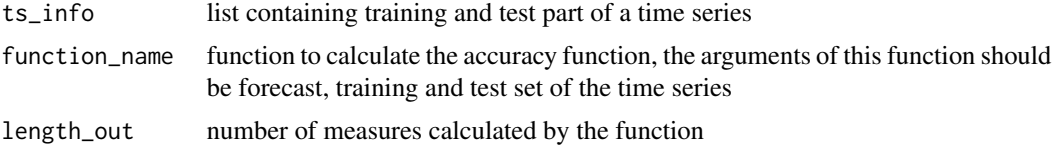

## Value

a list which contains the accuracy and name of the specific ETS model.

<span id="page-3-0"></span>

Calculate accuracy based on MSTL

## Usage

accuracy\_mstl(ts\_info, function\_name, length\_out, mtd)

## Arguments

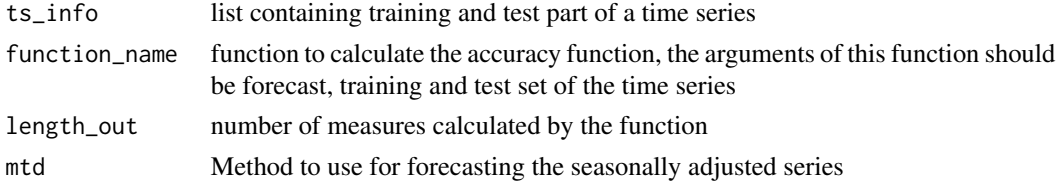

## Value

accuracy measure calculated based on multiple seasonal decomposition

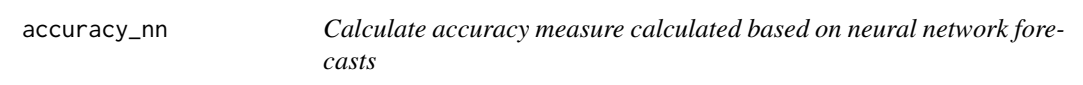

## Description

Calculate accuracy measure calculated based on neural network forecasts

#### Usage

```
accuracy_nn(ts_info, function_name, length_out)
```
## Arguments

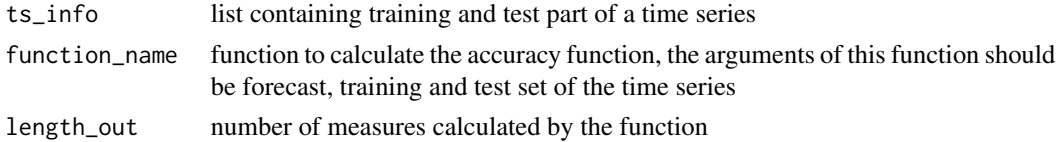

## Value

accuracy measure calculated based on neural network forecasts

<span id="page-4-0"></span>

Calculate accuracy measure based on random walk models

## Usage

accuracy\_rw(ts\_info, function\_name, length\_out)

## Arguments

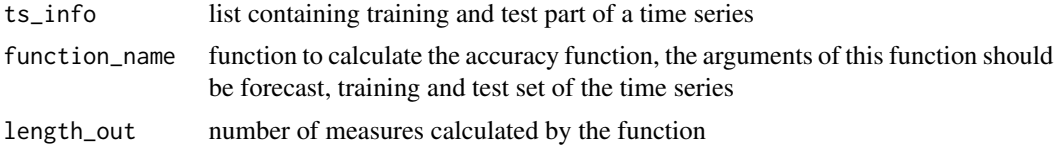

## Value

returns accuracy measure calculated baded on random walk model

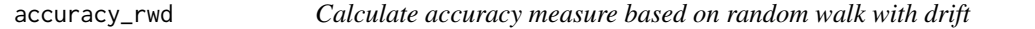

## Description

Calculate accuracy measure based on random walk with drift

#### Usage

accuracy\_rwd(ts\_info, function\_name, length\_out)

## Arguments

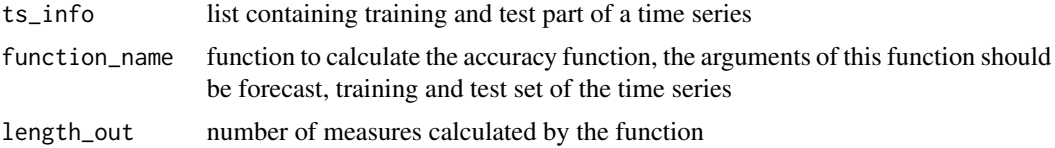

## Value

accuracy measure calculated baded on random walk with drift model

<span id="page-5-0"></span>

Calculate accuracy measure based on snaive method

## Usage

accuracy\_snaive(ts\_info, function\_name, length\_out)

## Arguments

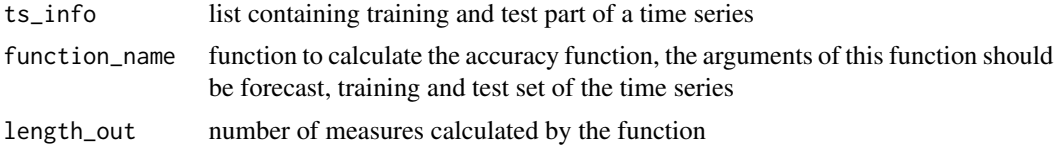

## Value

accuracy measure calculated based on snaive method

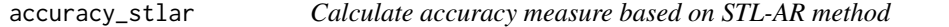

## Description

Calculate accuracy measure based on STL-AR method

## Usage

accuracy\_stlar(ts\_info, function\_name, length\_out)

## Arguments

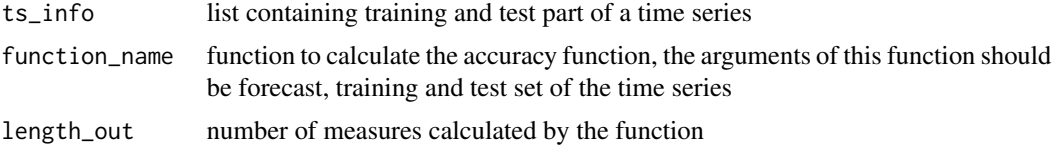

## Value

accuracy measure calculated based on stlar method

<span id="page-6-0"></span>

Calculate accuracy measure based on TBATS

## Usage

accuracy\_tbats(ts\_info, function\_name, length\_out)

## Arguments

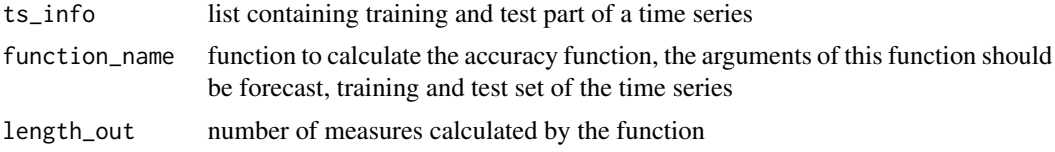

## Value

accuracy measure calculated based on TBATS models

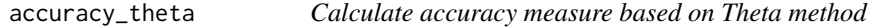

## Description

Calculate accuracy measure based on Theta method

#### Usage

accuracy\_theta(ts\_info, function\_name, length\_out)

## Arguments

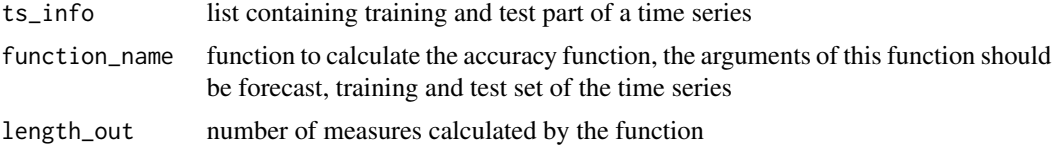

## Value

returns accuracy measure calculated based on theta method

<span id="page-7-0"></span>

Calculate accuracy measure based on white noise process

## Usage

accuracy\_wn(ts\_info, function\_name, length\_out)

## Arguments

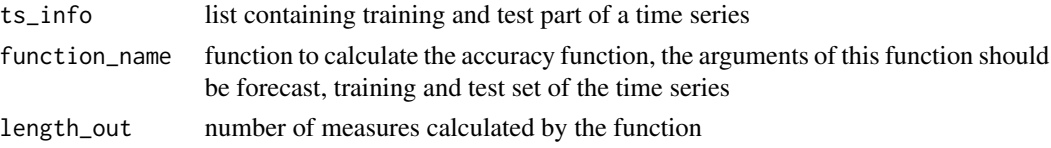

#### Value

returns accuracy measure calculated based on white noise process

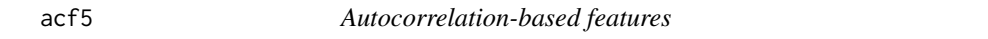

## Description

Computes various measures based on autocorrelation coefficients of the original series, first-differenced series and second-differenced series

#### Usage

acf5(y)

#### Arguments

y a univariate time series

#### Value

A vector of 3 values: sum of squared of first five autocorrelation coefficients of original series, first-differenced series, and twice-differenced series.

#### Author(s)

<span id="page-8-0"></span>acf\_seasonalDiff *Autocorrelation coefficients based on seasonally differenced series*

## Description

Autocorrelation coefficients based on seasonally differenced series

#### Usage

```
acf_seasonalDiff(y, m, lagmax)
```
## Arguments

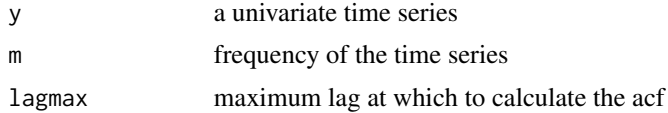

## Value

A vector of 3 values: first ACF value of seasonally-differenced series, ACF value at the first seasonal lag of seasonally-differenced series, sum of squares of first 5 autocorrelation coefficients of seasonally-differenced series.

#### Author(s)

Thiyanga Talagala

build\_rf *build random forest classifier*

## Description

train a random forest model and predict forecast-models for new series

#### Usage

```
build_rf(
  training_set,
  testset = FALSE,
  rf_{type} = c("ru", "rcp"),
  ntree,
  seed,
  import = FALSE,
  mtry = 8)
```
## Arguments

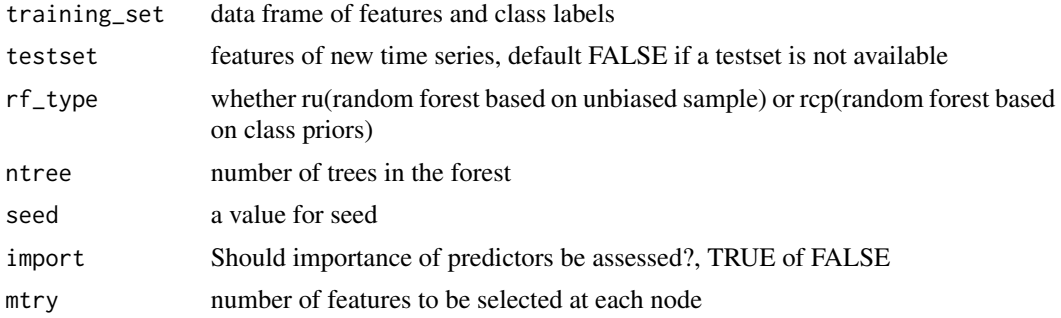

## Value

a list containing the random forest and forecast-models for new series

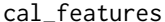

cal\_features *Calculate features for new time series instances*

## Description

Computes relevant time series features before applying them to the model

## Usage

```
cal_features(
  tslist,
  seasonal = FALSE,
  m = 1,
  lagmax = 2L,
  database,
  h,
  highfreq
\mathcal{L}
```
## Arguments

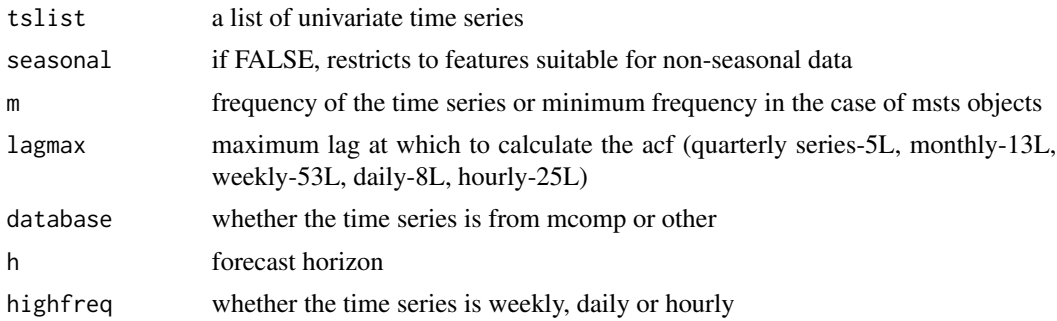

<span id="page-9-0"></span>

## <span id="page-10-0"></span>cal\_m4measures 11

## Value

dataframe: each column represent a feature and each row represent a time series

## Author(s)

Thiyanga Talagala

cal\_m4measures *Mean of MASE and sMAPE*

## Description

Calculate MASE and sMAPE for an individual time series

## Usage

cal\_m4measures(training, test, forecast)

## Arguments

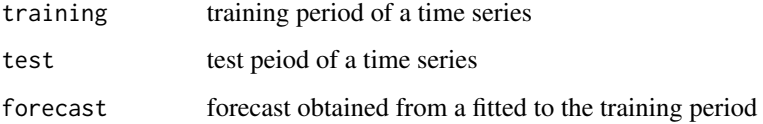

## Value

returns a single value: mean on MASE and sMAPE

## Author(s)

Thiyanga Talagala

## Examples

```
require(Mcomp)
require(magrittr)
ts <- Mcomp::M3[[1]]$x
fcast_arima <- auto.arima(ts) %>% forecast(h=6)
cal_m4measures(M3[[1]]$x, M3[[1]]$xx, fcast_arima$mean)
```
<span id="page-11-0"></span>

Calculation of mean absolute scaled error

## Usage

cal\_MASE(training, test, forecast)

## Arguments

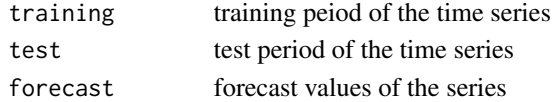

### Value

returns a single value

#### Author(s)

Thiyanga Talagala

cal\_medianscaled *scale MASE and sMAPE by median*

## Description

Given a matrix of MASE and sMAPE for each forecasting method and scaled by median and take the mean of MASE-scaled by median and sMAPE-scaled by median as the forecast accuracy measure to identify the class labels

#### Usage

```
cal_medianscaled(x)
```
#### Arguments

 $x$  output form the function fcast\_accuracy, where the parameter accuracyFun = cal\_m4measures

#### Value

a list with accuracy matrix, vector of arima models and vector of ets models the accuracy for each forecast-method is average of scaled-MASE and scaled-sMAPE. Median of MASE and sMAPE calculated based on forecast produced from different models for a given series.

<span id="page-12-0"></span>

Calculation of symmetric mean absolute percentage error

## Usage

```
cal_sMAPE(training, test, forecast)
```
## Arguments

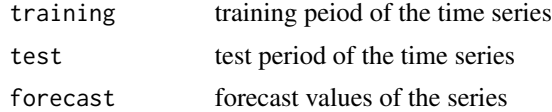

## Value

returns a single value

#### Author(s)

Thiyanga Talagala

cal\_WA *Weighted Average*

## Description

Weighted Average(WA) calculated based on MASE, sMAPE for an individual time series

## Usage

```
cal_WA(training, test, forecast)
```
## Arguments

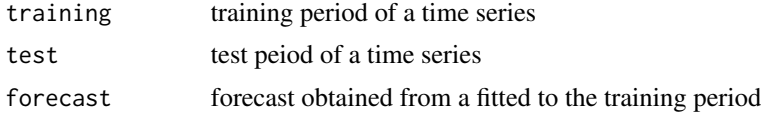

## Value

returns a single value: WA based on MASE and sMAPE

## <span id="page-13-0"></span>Author(s)

Thiyanga Talagala

classify\_labels *Classify labels according to the FFORMS famework*

#### Description

This function further classify class labels as in FFORMS framework

#### Usage

classify\_labels(df\_final)

#### Arguments

df\_final a dataframe: output from split\_names function

#### Value

a vector of class labels in FFORMS framewok

classlabel *identify the best forecasting method*

## Description

identify the best forecasting method according to the forecast accuacy measure

#### Usage

```
classlabel(accuracy_mat)
```
#### Arguments

accuracy\_mat matrix of forecast accuracy measures (rows: time series, columns: forecasting method)

## Value

a vector: best forecasting method for each series corresponding to the rows of accuracy\_mat

## Author(s)

<span id="page-14-0"></span>combination\_forecast\_inside

*This function is call to be inside fforms\_combination*

## Description

Given weights and time series in a two seperate vectors calculate combination forecast

## Usage

```
combination_forecast_inside(x, y, h)
```
## Arguments

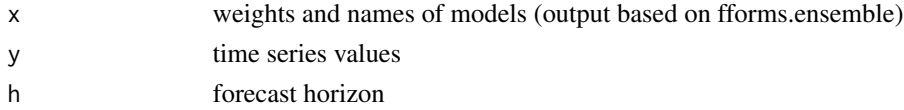

#### Value

list of combination forecasts corresponds to point, lower and upper

#### Author(s)

Thiyanga Talagala

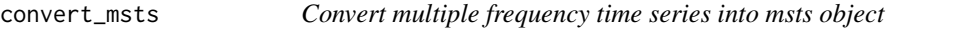

#### Description

Convert multiple frequency(daily, hourly, half-hourly, minutes, seconds) time series into msts object.

## Usage

```
convert_msts(y, category)
```
## Arguments

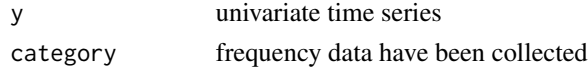

## Value

a ts object or msts object

<span id="page-15-0"></span>

Computes the first order autocorrelation of the residual series of the deterministic trend model

#### Usage

e\_acf1(y)

## Arguments

y a univariate time series

## Value

A numeric value.

#### Author(s)

Thiyanga Talagala

fcast\_accuracy *calculate forecast accuracy from different forecasting methods*

## Description

Calculate forecast accuracy on test set according to a specified criterion

## Usage

```
fcast_accuracy(
  tslist,
 models = c("ets", "arima", "rw", "rwd", "wn", "theta", "stlar", "nn", "snaive",
    "mstlarima", "mstlets", "tbats"),
  database,
  accuracyFun,
 h,
  length_out,
  fcast_save
\mathcal{E}
```
## <span id="page-16-0"></span>Arguments

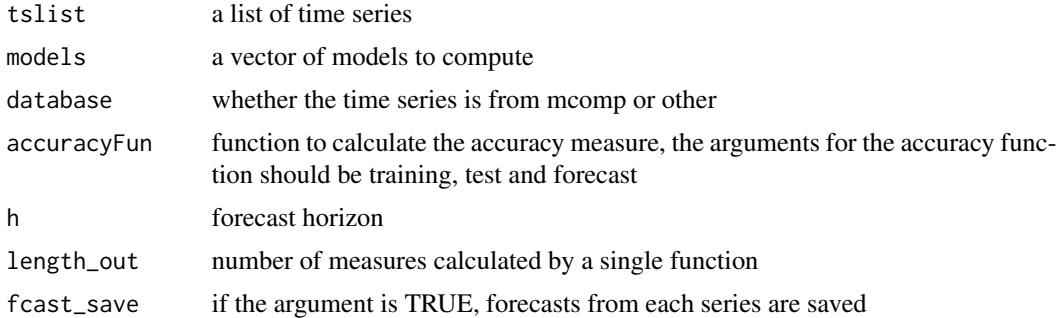

## Value

a list with accuracy matrix, vector of arima models and vector of ets models

## Author(s)

Thiyanga Talagala

fforms\_combinationforecast

```
Combination forecast based on fforms
```
## Description

Compute combination forecast based on the vote matrix probabilities

## Usage

```
fforms_combinationforecast(
  fforms.ensemble,
  tslist,
  database,
 h,
 holdout = TRUE,
 parallel = FALSE,
 multiprocess = future::multisession
)
```
## Arguments

fforms.ensemble

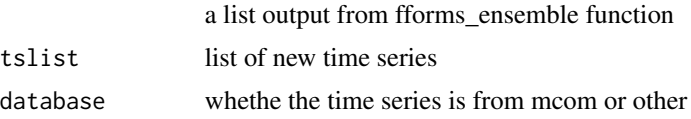

<span id="page-17-0"></span>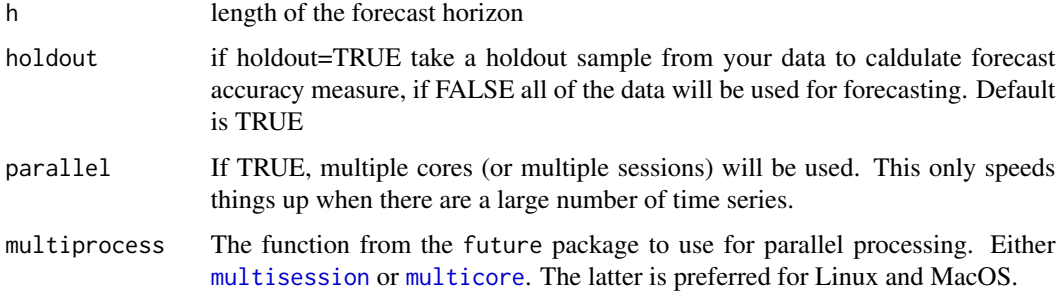

## Value

a list containing, point forecast, confidence interval, accuracy measure

#### Author(s)

Thiyanga Talagala

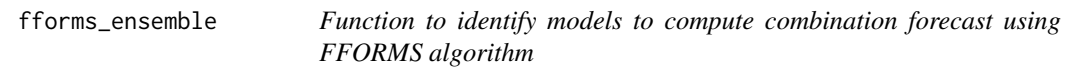

## Description

This function identify models to be use in producing combination forecast

## Usage

```
fforms_ensemble(votematrix, threshold = 0.5)
```
## Arguments

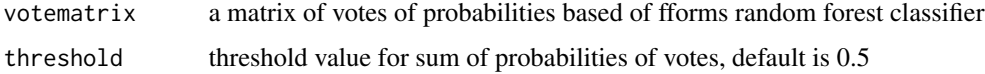

#### Value

a list containing the names of the forecast models

## Author(s)

<span id="page-18-0"></span>holtWinter\_parameters *Parameter estimates of Holt-Winters seasonal method*

#### Description

Estimate the smoothing parameter for the level-alpha and the smoothing parameter for the trendbeta, and seasonality-gamma

## Usage

```
holtWinter_parameters(y)
```
#### Arguments

y a univariate time series

## Value

A vector of 3 values: alpha, beta, gamma

#### Author(s)

Thiyanga Talagala

prepare\_trainingset *preparation of training set*

## Description

Preparation of a training set for random forest training

#### Usage

```
prepare_trainingset(accuracy_set, feature_set)
```
## Arguments

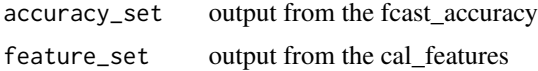

#### Value

dataframe consisting features and classlabels

<span id="page-19-0"></span>rf\_forecast *function to calculate point forecast, 95% confidence intervals, forecast-accuracy for new series*

## Description

Given the prediction results of random forest calculate point forecast, 95% confidence intervals, forecast-accuracy for the test set

## Usage

```
rf_forecast(
  predictions,
  tslist,
  database,
  function_name,
  h,
  accuracy,
  holdout = TRUE
\mathcal{E}
```
## Arguments

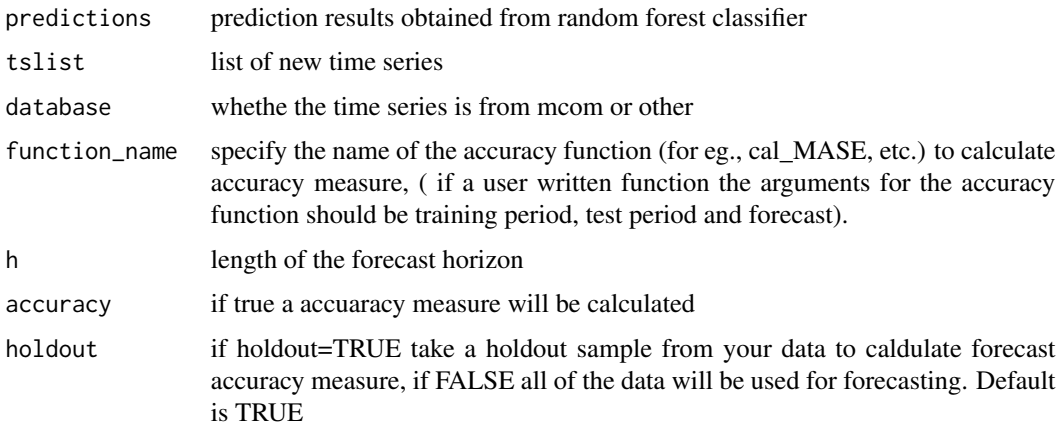

#### Value

a list containing, point forecast, confidence interval, accuracy measure

## Author(s)

<span id="page-20-0"></span>

simulate multiple time series for a given series based on ARIMA models

## Usage

```
sim_arimabased(
 y,
 Nsim,
 Combine = TRUE,
 M = TRUE,Future = FALSE,
 Length = NA,
 extralength = NA
)
```
## Arguments

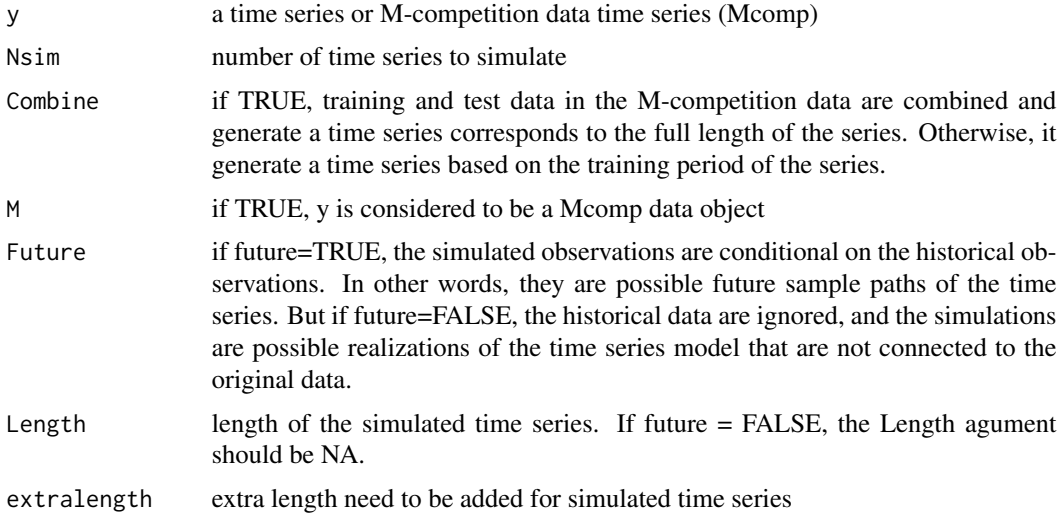

## Value

A list of time series.

#### Author(s)

<span id="page-21-0"></span>

simulate multiple time series for a given series based on ETS models

## Usage

```
sim_etsbased(
 y,
 Nsim,
 Combine = TRUE,
 M = TRUE,Future = FALSE,
 Length = NA,
 extralength = NA
)
```
## Arguments

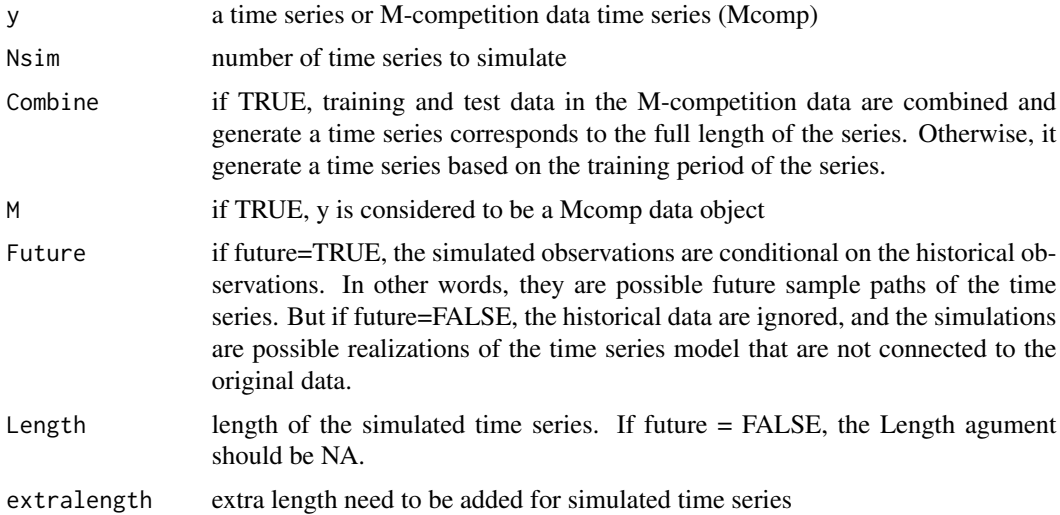

## Value

A list of time series.

#### Author(s)

<span id="page-22-0"></span>

simulate multiple time series based a given series using multiple seasonal decomposition

## Usage

```
sim_mstlbased(
 y,
 Nsim,
 Combine = TRUE,
 M = TRUE,Future = FALSE,
 Length = NA,
 extrah{eq:1} = NA,
 mtd = "ets"\mathcal{L}
```
## Arguments

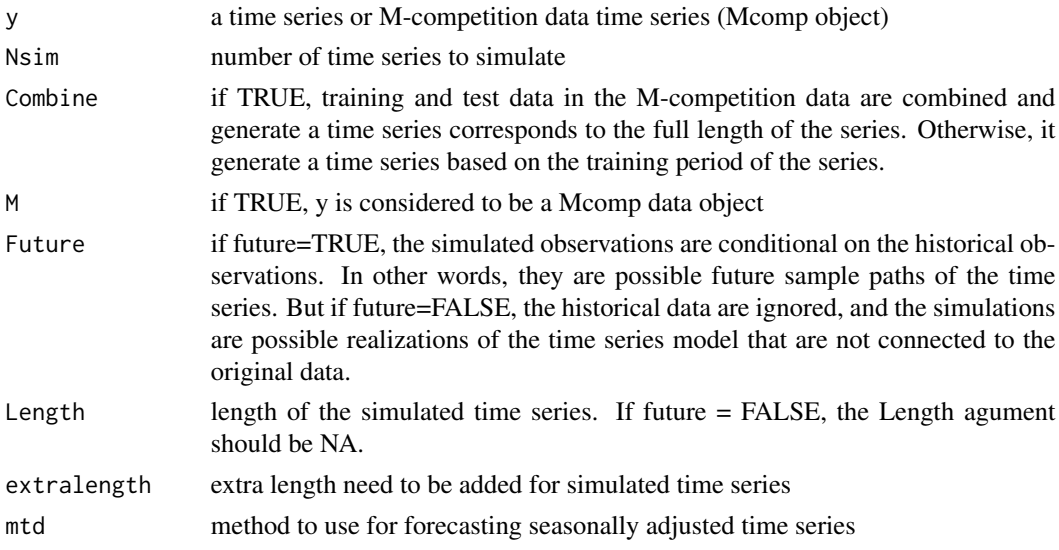

#### Value

A list of time series.

## Author(s)

<span id="page-23-0"></span>

split the names of ARIMA, ETS models to model name, different number of parameters in each case.

#### Usage

split\_names(models)

#### Arguments

models vector of model names

#### Value

a dataframe where columns gives the description of model components

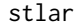

STL-AR method

#### Description

STL decomposition method applied to the time series, then an AR model is used to forecast seasonally adjusted data, while the seasonal naive method is used to forecast the seasonal component

#### Usage

stlar(y,  $h = 10$ , s.window = 11, robust = FALSE)

## Arguments

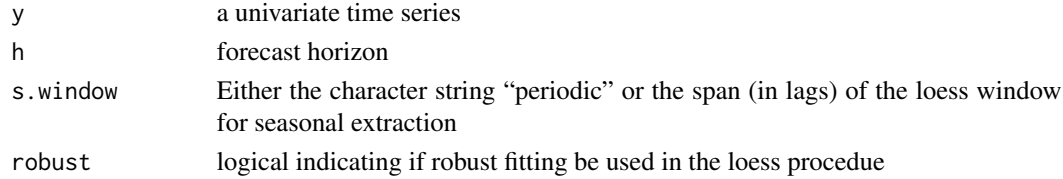

## Value

return object of class forecast

## Author(s)

<span id="page-24-0"></span>

Computes the test statistics based on unit root tests Phillips–Perron test and KPSS test

## Usage

unitroot(y)

## Arguments

y a univariate time series

## Value

A vector of 3 values: test statistic based on PP-test and KPSS-test

## Author(s)

# <span id="page-25-0"></span>Index

```
accuracy_arima, 3
accuracy_ets, 3
accuracy_mstl, 4
accuracy_nn, 4
accuracy_rw, 5
accuracy_rwd, 5
accuracy_snaive, 6
accuracy_stlar, 6
accuracy_tbats, 7
accuracy_theta, 7
accuracy_wn, 8
acf5, 8
acf_seasonalDiff, 9
build_rf, 9
cal_features, 10
cal_m4measures, 11
cal_MASE, 12
cal_medianscaled, 12
cal_sMAPE, 13
cal_WA, 13
classify_labels, 14
classlabel, 14
combination_forecast_inside, 15
convert_msts, 15
e_acf1, 16
```
fcast\_accuracy, [16](#page-15-0) fforms\_combinationforecast, [17](#page-16-0) fforms\_ensemble, [18](#page-17-0)

holtWinter\_parameters, [19](#page-18-0)

multicore, *[18](#page-17-0)* multisession, *[18](#page-17-0)*

prepare\_trainingset, [19](#page-18-0)

rf\_forecast, [20](#page-19-0)

sim\_arimabased, [21](#page-20-0) sim\_etsbased, [22](#page-21-0) sim\_mstlbased, [23](#page-22-0) split\_names, [24](#page-23-0) stlar, [24](#page-23-0)

unitroot, [25](#page-24-0)